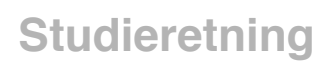

**Fysisk**

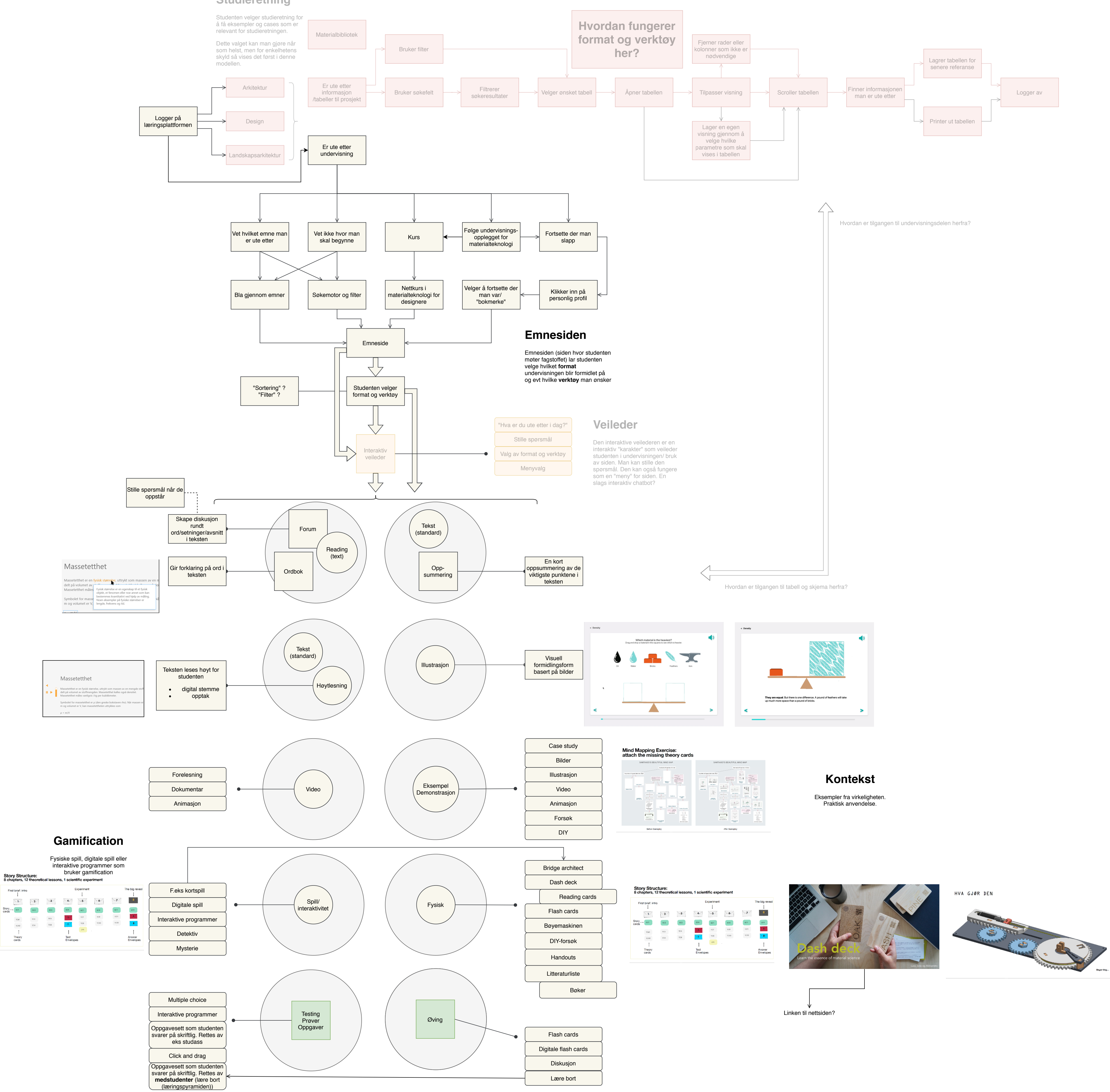

 $+$ 

 $+$  $\sqrt{2}$ 

Silica aerogel hub,<br>who knew.

 $\ddot{\mathbf{r}}$ 

EE

First brief: intro

 $\sim 1$ 

Theory<br>cards

 $\begin{tabular}{cc} \texttt{TCEI} & & \texttt{TCEI} & \\ \end{tabular}$ 

 $\begin{tabular}{ccccc} \multicolumn{2}{c}{} & \multicolumn{2}{c}{} & \mult$ 

 $\ket{+}$ 

**H** 

**子 十** 

X

 $\hat{\mathbf{x}}$ 

Handler om å ta undervisningen ut av det digitale domenet og inn i det fysiske.

## **Innhold**

Innhold produseres på skolen av lærere, studasser og kanskje også studenter (lære bort). Tilgjengelig innhold er det som man har produsert.

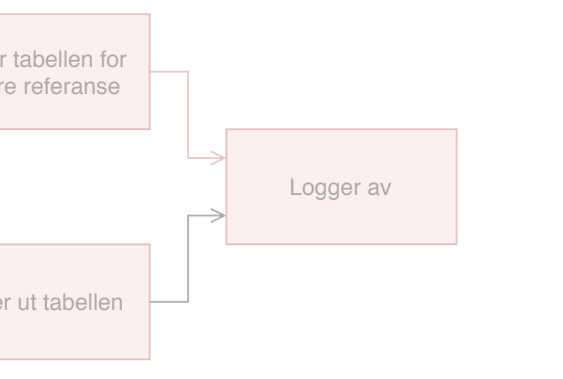

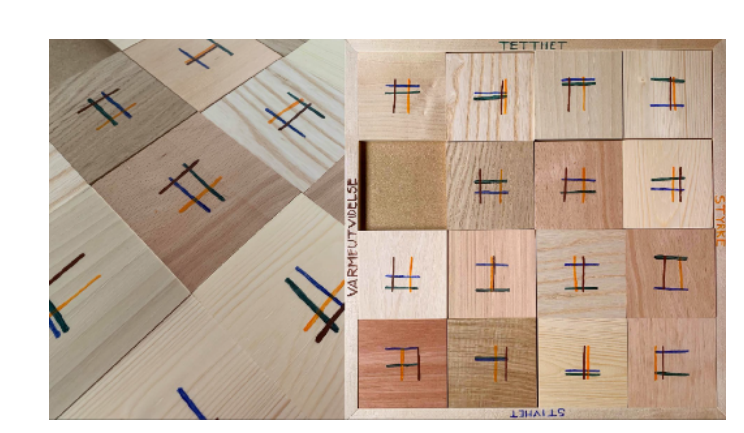

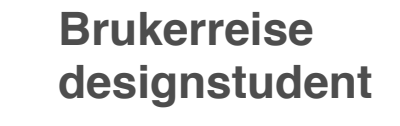

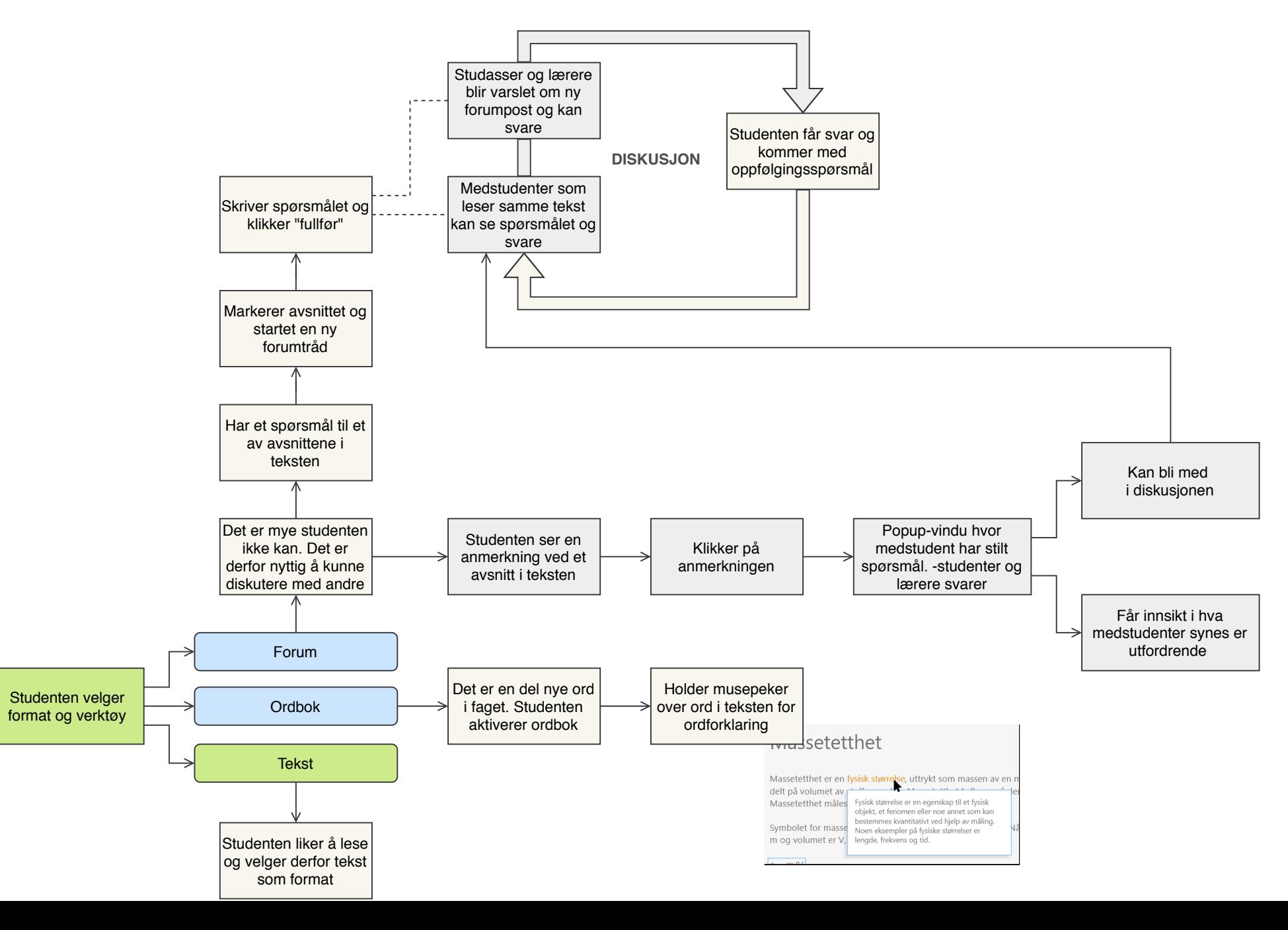

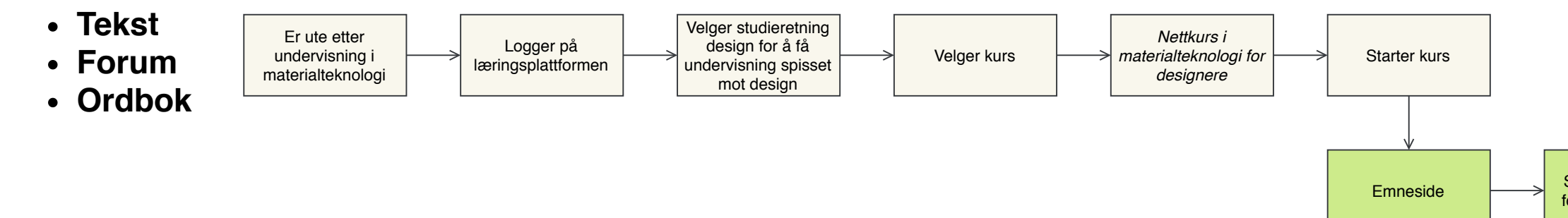

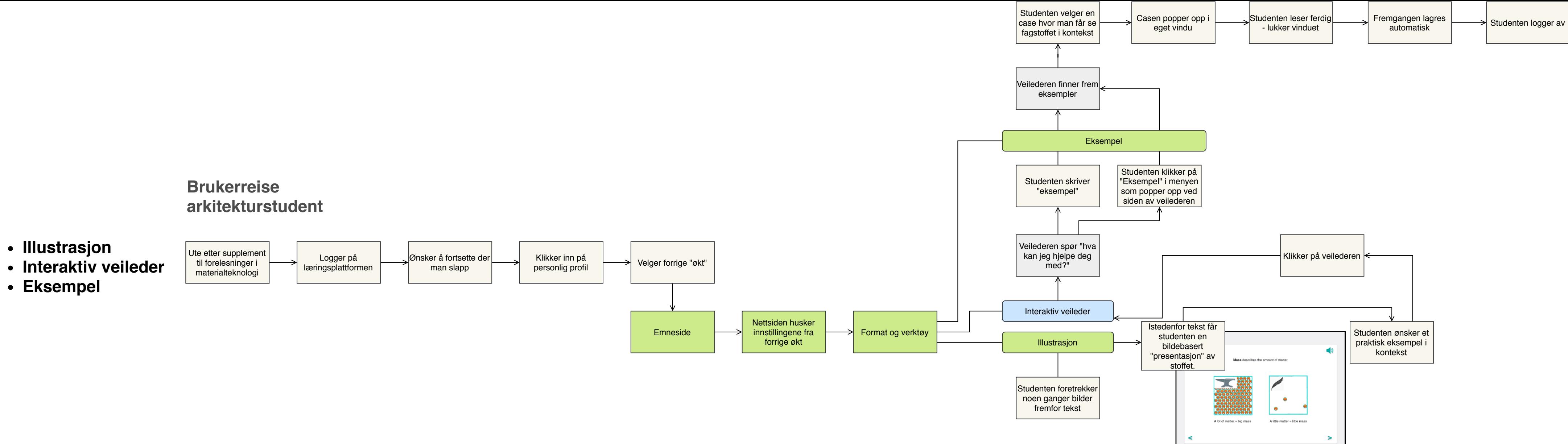